### Comments

- Programming model might appear very limited
- But, map and reduce can do anything with their input
	- Could implement a Turing machine inside…
	- …which could compute anything, but…
	- …would not result in a good parallel implementation.
- Challenge: find best MapReduce implementation for a given problem

#### Basic MapReduce Program Design

- Tasks that can be performed independently on a data object, large number of them: Map
- Tasks that require combining of multiple data objects: Reduce
- Sometimes it is easier to start program design with Map, sometimes with Reduce
- Select keys and values such that the right objects end up together in the same Reduce invocation

23

• Might have to partition a complex task into multiple MapReduce sub-tasks

# Choosing M and R

- $\bullet$  M = number of map tasks, R = number of reduce tasks
- Larger M, R: creates smaller tasks, enabling easier load balancing and faster recovery (many small tasks from failed machine)
- Limitation: O(M+R) scheduling decisions and O(M·R) inmemory state at master
- Very small tasks not worth the startup cost
- Recommendation:
	- Choose M so that split size is approximately 64 MB
	- Choose R a small multiple of the number of workers; alternatively choose R a little smaller than #workers to
	- finish reduce phase in one "wave"

#### Grep

- Find all lines matching some pattern
- No need to combine anything – Reduce is not needed, i.e., just identity function
- Map takes line and outputs it if it matches the pattern
- Map could also take an entire document and emit all matching lines
	- Not a good idea if there is a single large document, but works well if there are many documents

#### Reverse Web-Link Graph

- For each URL, find all pages (URLs) pointing to it (incoming links)
- Problem: Web page has only outgoing links
- Need all (anySource, P) links for each page P – Suggests Reduce with P as the key, source as value
- Map: for page *source*, create all (*target*, *source*) pairs for each link to a *target* found in page
- Reduce: since *target* is key, will receive all sources pointing to that target

26

# Inverted Index

- For each word, create list of documents (document IDs) containing it
- Same as reverse Web-link graph problem – "Source URL" is now "document ID"
	- "Target URL" is now "word"
- Can augment this to create list of (document ID, position) pairs for each word
	- Map emits (word, (document ID, position)) while parsing a document

# Distributed Sorting

- Can Map do pre-sorting and Reduce the merging?
	- Use *set* of input records as Map input
	- Map pre-sorts it and single reducer merges them
	- Does not scale!
- We need to get multiple reducers involved
	- What should we use as the intermediate key?

#### Distributed Sorting, Revisited

- Quicksort-style partitioning
- For simplicity, consider case with 2 machines – Goal: each machine sorts about half of the data
- Assuming we can find the median record, assign all smaller records to machine 1, all others to machine 2
- Sort locally on each machine, then "concatenate" output

# Partitioning Sort in MapReduce

- Consider 2 reducers for simplicity
- Run MapReduce job to find approximate median of data
	- Hadoop also offers InputSampler • Writes the keys that define the partitions, to be used by
		- TotalOrderPartitioner
		- Runs on client and downloads input data splits, hence only useful if data is sampled from few splits, i.e., splits themselves should contain random data samples
- Map outputs (sortKey, record) for an input record • All sortKey < median are assigned to reduce task 1, all
- others to reduce task 2, using a partitioner
- Reduce sorts its assigned set of records

#### Partitioning Sort in MapReduce

29

- MapReduce has class Partitioner<KEY, VALUE> – Method int getPartition(KEY key, VALUE value, int numPartitions) allows assigning keys to partitions
- Example for numPartitions = 2
	- Partition 1 gets all numbers less than median
	- Partition 2 gets all larger numbers
- What about concatenating the output? – Not necessary, except for many small files (big files are broken up anyway)
- Generalizes obviously to more reducers

# MapReduce and Key Sorting

- MapReduce environment guarantees that for each reduce task the assigned set of intermediate keys is processed in key order
	- After receiving all (key2, val2) pairs from mappers, reducer sorts them by key2, then calls Reduce on each (key2, list(val2)) group in order
- Can leverage this guarantee for partitioning sort
	- Reduce simply emits the records unchanged
	- No need for user sort code in Reduce function!

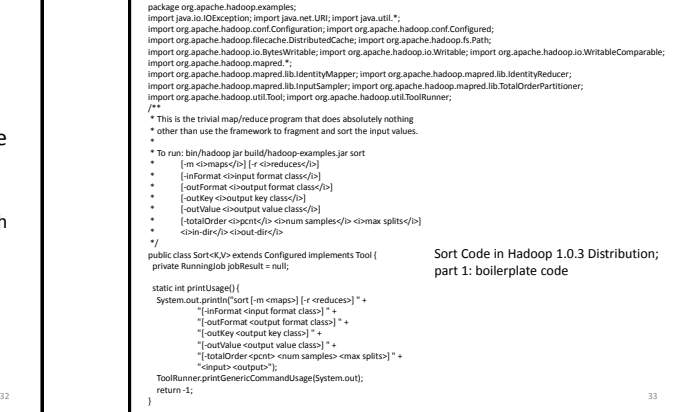

#### Sort Code in Hadoop 1.0.3 Distribution; part 2: Map and Reduce definition /\*\* \* The main driver for sort program. \* Invoke this method to submit the map/reduce job. \* @throws IOException When there is communication problems with the \* job tracker. \*/ public int run(String[] args) throws Exception { JobConf jobConf = new JobConf(getConf(), Sort.class); jobConf.setJobName("sorter"); **jobConf.setMapperClass(IdentityMapper.class); jobConf.setReducerClass(IdentityReducer.class);** JobClient client = new JobClient(jobConf);<br>ClusterStatus cluster = client.getClusterStatus();<br>int num\_reduces = (int) (cluster.getMaxReduceTasks() \* 0.9);<br>String sort\_reduces = jobConf.get("test.sort.reduces\_per\_host");<br>if num\_reduces = cluster.getTaskTrackers() \* Integer.parseInt(sort\_reduces); }<br>Class<? extends InputFormat> inputFormatClass = SequenceFileInputFormat.class;<br>Class<? extends OutputFormat> outputFormatClass = SequenceFileOutputFormat.class;<br>Class<? extends WritableComparable> outputKeyClass = BytesW xtends Writable> outputValueClass = BytesWritable.class; try {<br>
if ("-m".equals(args[i])) {<br>
jobConf.setNumMapTasks(Integer.parseInt(args[++i]));<br>
} else if ("-r".equals(args[i])) {<br>
num\_reduces = Integer.parseInt(args[++i]);<br>
} else if ("-inFormat".equals(args[i])] { inputFormatClass = Class.forName(args[++i]).asSubclass(InputFormat.class); } else if ("-outFormat".equals(args[i])) { outputFormatClass =<br>Class.forName(args[++i]).asSubclass(OutputFormat.class);<br>} else if ("-outKey".equals(args[i])) {<br>outputKeyClass = int numSamples = Integer.parseInt(args[++i]); int maxSplits = Integer.parseInt(args[++i]); if (0 >= maxSplits) maxSplits = Integer.MAX\_VALUE; ise {<br>therArgs.add(args[i]);

34

 List<String> otherArgs = new ArrayList<String>(); InputSampler.Sampler<K,V> sampler = null;

35 Sort Code in Hadoop 1.0.3 Distribution; part 3: more boilerplate code  $[{\rm class.fotVameHergs}++i]]\ \text{s3Subclass}(WitableComparable.class);$ olets: fortwarelays =  $[{\rm class}]\in\{0\}$ outyklue $\mathbb{E}\in\{0\}$ s =  ${\rm class}$  fortwarelays =  ${\rm class}$ <br> ${\rm class}$ : fortwarelays =  ${\rm class}$ <br> ${\rm class}$ :  ${\rm class}$ : fortwarelays =  ${\rm class}$ <br> ${\rm class}$ :  ${\rm class}$ : fortwarelays = sampler = new InputSampler.RandomSampler<K,V>(pcnt, numSamples, maxSplits); } else { )<br>
catch (NumberFormatException except) {<br>
System.out.printlnTeRROR: integer expected instead of " + args[i]];<br>
return printUsage[];<br>
clutn /krayindeoOutOfBoundsException except) {<br>
System.out.printlnTeRROR: Required param

 $int i=0; i < args.length; ++i)$  {

}

36 Sort Code in Hadoop 1.0.3 Distribution; part 4: job settings, sampling to get pivot elements, run job command // Set user-supplied (possibly default) job configs<br>jobConf.setNumReduceTasks(num\_reduces);<br>jobConf.setOutpuFormat(inputFormatClass);<br>jobConf.setOutputFormat(outpuTormatClass);<br>jobConf.setOutputKayClass(outputNalueClass);<br> // Make sure there are exactly 2 parameters left. if (otherArgs.size() != 2) { System.out.println("ERROR: Wrong number of parameters: " + otherArgs.size() + " instead of 2."); returne<br>Usa osi } FileInputFormat.setInputPaths(jobConf, otherArgs.get(0)); FileOutputFormat.setOutputPath(jobConf, new Path(otherArgs.get(1))); if (sampler != null) { System.out.println("Sampling input to effect total-order sort...");<br>jobConf.setPartitionerClassCTotalOrderBaseCOLUM job<br>Conf.setParitionerClass(TotalOrderParitioner.class);<br>Path inputDir = FileInputPormat.getInputParits(jobConf))(b);<br>inputDir = inputDir.makeQualifie(linputDir,getFileSystem(JobConf));<br>Path partitionFile = new Path(input URI partitionUri = new URI(partitionFile.toString() + "#" + "\_sortPartitioning"); **DistributedCache.addCacheFile(partitionUri, jobConf);** DistributedCache.createSymlink(jobConf); } System.out.println("Running on" + cluster.gethskiftsckers]) + "nodes to sort from "+ FileforputFarths(jobConf)[0] +<br>"Into "+ FileCouputFormat.getOutpurPath[jobConf1 +" with "+ num\_reduces +" reduces.");<br>Debbesalt rano from .<br>Date end\_time = new Date(); System.out.println("Job ended: " + end\_time);<br>System.out.println("The job took " + (end\_time.getTime() - startTime.getTime()) /1000 + " seconds."); return 0; }

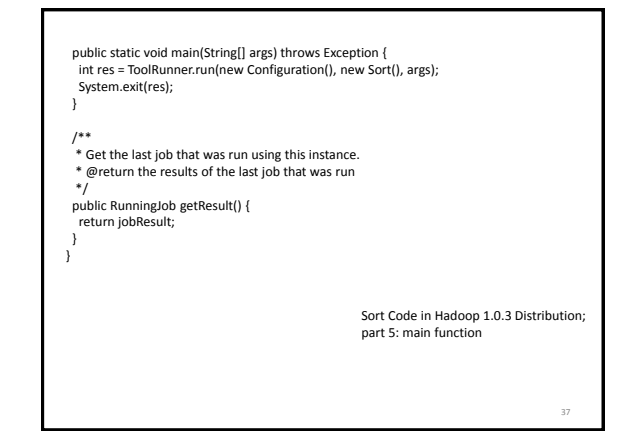

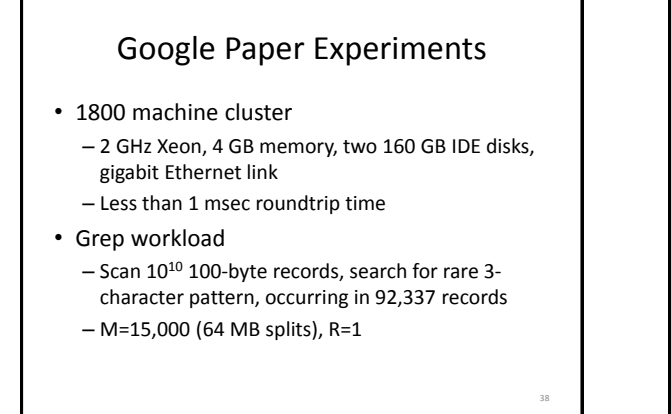

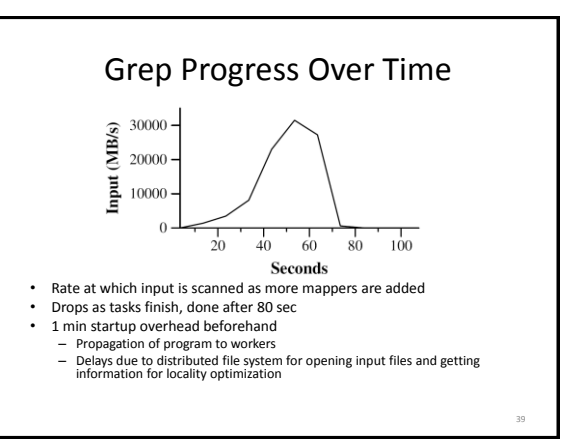

#### Sort

- Sort 10<sup>10</sup> 100-byte records (~1 TB of data)
- Less than 50 lines user code
- M=15,000 (64 MB splits), R=4000
- Use key distribution information for intelligent partitioning
- Entire computation takes 891 sec
	- 1283 sec without backup task optimization (few slow machines delay completion)
	- 933 sec if 200 out of 1746 workers are killed several minutes into computation

40

44

# MapReduce at Google (2004)

- Machine learning algorithms, clustering
- Data extraction for reports of popular queries
- Extraction of page properties, e.g., geographical location
- Graph computations
	- Google indexing system for Web search (>20 TB of data) – Sequence of 5-10 MapReduce operations
	- Smaller simpler code: from 3800 LOC to 700 LOC for one computation phase
	- Easier to change code
	- Easier to operate, because MapReduce library takes care of failures

41

– Easy to improve performance by adding more machines

#### Summary

- Programming model that hides details of parallelization, fault tolerance, locality optimization, and load balancing
- Simple model, but fits many common problems – User writes Map and Reduce function
	- Can also provide combine and partition functions
- Implementation on cluster scales to 1000s of machines
- Open source implementation, Hadoop, is available

MapReduce relies heavily on the underlying distributed file system. Let's take a closer look to see how it works.

# The Distributed File System

• Sanjay Ghemawat, Howard Gobioff, and Shun-Tak Leung. The Google File System. 19th ACM Symposium on Operating Systems Principles, Lake George, NY, October, 2003

# Motivation

- Abstraction of a single global file system greatly simplifies programming in MapReduce
- MapReduce job just reads from a file and writes output back to a file (or multiple files)
- Frees programmer from worrying about messy details
	- How many chunks to create and where to store them
	- Replicating chunks and dealing with failures
	- Coordinating concurrent file access at low level
	- Keeping track of the chunks

42 43

# Google File System (GFS)

- GFS in 2003: 1000s of storage nodes, 300 TB disk space, heavily accessed by 100s of clients
- Goals: performance, scalability, reliability, availability
- Differences compared to other file systems
	- Frequent component failures
	- Huge files (multi-GB or even TB common)
	- Workload properties
		- Design system to make important operations efficient

46

50

# Data and Workload Properties

- Modest number of large files
	- Few million files, most 100 MB+
	- Manage multi-GB files efficiently
- Reads: large streaming (1 MB+) or small random (few KBs)
- Many large sequential append writes, few small writes at arbitrary positions
- Concurrent append operations
- E.g., Producer-consumer queues or many-way merging • High sustained bandwidth more important than low latency
	- Bulk data processing

# File System Interface

- Like typical file system interface
	- Files organized in directories
	- Operations: create, delete, open, close, read, write
- Special operations
	- Snapshot: creates copy of file or directory tree at low cost
	- Record append: concurrent append guaranteeing atomicity of each individual client's append

# Architecture Overview

- 1 master, multiple chunkservers, many clients – All are commodity Linux machines
- Files divided into fixed-size chunks
	- Stored on chunkservers' local disks as Linux files – Replicated on multiple chunkservers
- Master maintains all file system metadata: namespace, access control info, mapping from files to chunks, chunk locations

# Why a Single Master?

- Simplifies design
- Master can make decisions with global knowledge
- Potential problems:
	- Can become bottleneck
		- Avoid file reads and writes through master
	- Single point of failure
		- Ensure quick recovery

High-Level Functionality

- Master controls system-wide activities like chunk lease management, garbage collection, chunk migration
- Master communicates with chunkservers through HeartBeat messages to give instructions and collect state
- Clients get metadata from master, but access files directly through chunkservers
- No GFS-level file caching
	- Little benefit for streaming access or large working set
	- No cache coherence issues
	- On chunkserver, standard Linux file caching is sufficient

47

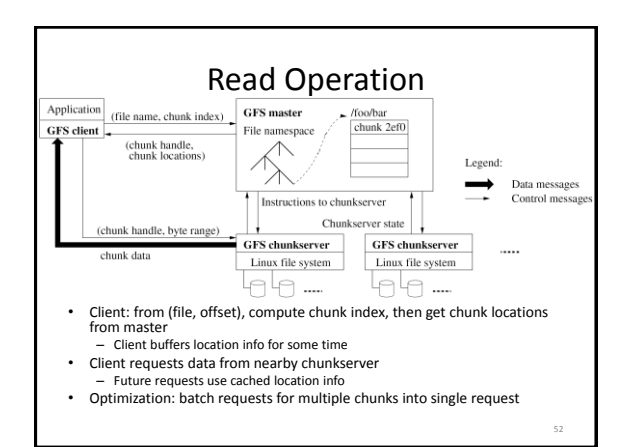

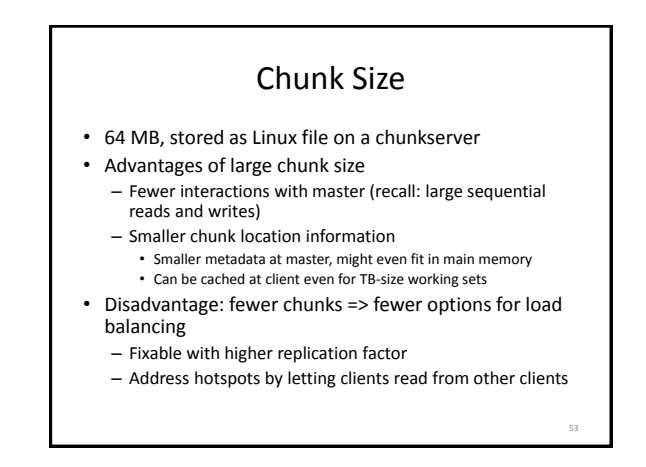

# Practical Considerations

- Number of chunks is limited by master's memory size
	- Only 64 bytes metadata per 64 MB chunk; most chunks full
	- Less than 64 bytes namespace data per file
- Chunk location information at master is not persistent
	- Master polls chunkservers at startup, then updates info because it controls chunk placement
	- Eliminates problem of keeping master and chunkservers in sync (frequent chunkserver failures, restarts)

#### Consistency Model

- GFS uses a relaxed consistency model
- File namespace updates are atomic (e.g., file creation)
	- Only handled by master, using locking
	- Operations log defines global total order
- State of file region after update
	- Consistent: all clients will always see the same data, regardless which chunk replica they access
	- Defined: consistent and reflecting the entire update

# Relaxed Consistency

- GFS guarantees that after a sequence of successful updates, the updated file region is defined and contains the data of the last update
	- Applies updates to all chunk replica in same order
	- Uses chunk version numbers to detect stale replica (when chunk server was down during update)
- Stale replica are never involved in an update or given to clients asking the master for chunk locations
- But, client might read from stale replica when it uses cached chunk location data
	- Not all clients read the same data
	- Can address this problem for append-only updates

56

# Leases, Update Order

- Leases used for consistent update order across replicas
	- Master grants lease to one replica (primary)
	- Primary picks serial update order
	- Other replicas follow this order
- Lease has initial timeout of 60 sec, but primary can request extensions from master
	- Piggybacked on HeartBeat messages
	- Master can revoke lease (e.g., to rename file)
	- If no communication with primary, then master grants new lease after old one expires

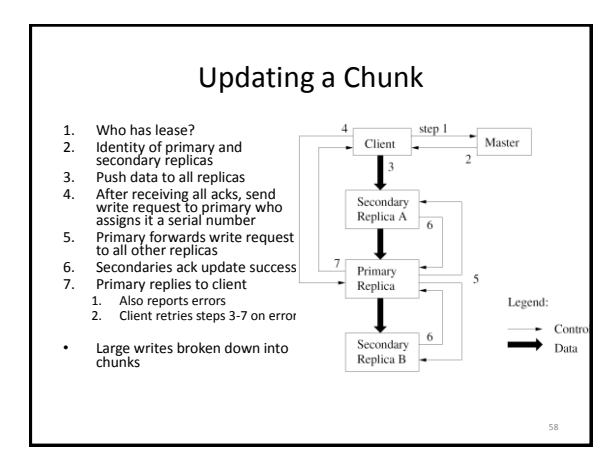

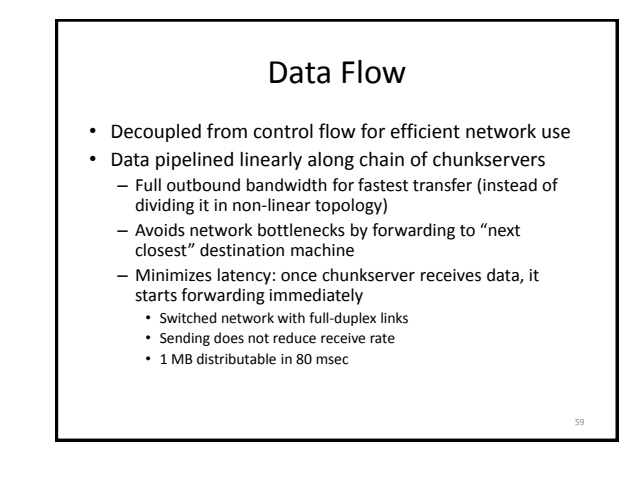

#### Namespace Management

- Want to support concurrent master operations
- Solution: locks on regions of namespace for proper serialization
	- Read-write lock for each node in namespace tree • Operations lock all nodes on path to accessed node
		- For operation on /d1/d2/leaf, acquire read locks on /d1 and /d1/d2, and appropriate read or write lock on /d1/d2/leaf
			-
		- File creation: read-lock on parent directory
	- Concurrent updates in same directory possible, e.g., multiple file creations
	- Locks acquired in consistent total order to prevent deadlocks
		- First ordered by level in namespace tree, then lexicographically within same level

#### Replica Placement

- Goals: scalability, reliability, availability
- Difficult problem
	- 100s of chunkservers spread across many machine racks, accessed from 100s of clients from the same or different racks
	- Communication may cross network switch(es)
	- Bandwidth into or out of a rack may be less than aggregate bandwidth of all the machines within the rack
- Spread replicas across racks
	- Good: fault tolerance, reads benefit from aggregate bandwidth of multiple racks
	- Bad: writes flow through multiple racks
- Master can move replicas or create/delete them to react to system changes and failures

Lazy Garbage Collection

- File deletion immediately logged by master, but file only renamed to hidden name
	- Removed later during regular scan of file system namespace
- Batch-style process amortizes cost and is run when master load is low • Orphaned chunks identified during regular scan of chunk
- namespace Chunkservers report their chunks to master in HeartBeat messages
- Master replies with identities of chunks it does not know – Chunkserver can delete them
- Simple and reliable: lost deletion messages (from master) and failures during chunk creation no problem
- Disadvantage: difficult to finetune space usage when storage is tight, e.g., after frequent creation/deletion of temp files – Solution: use different policies in different parts of namespace

62

# Stale Replicas

- Occur when chunkserver misses updates while it is down
- Master maintains chunk version number – Before granting new lease on chunk, master increases its version
- number
- Informs all up-to-date replicas of new number
- Master and replicas keep version number in persistent state
- This happens before client is notified and hence before it can start updating the chunk When chunkservers report their chunks, they include version
- numbers
- Older than on master: garbage collect it Newer than on master: master must have failed after granting lease;
- master takes higher version to be up-to-date • Master also includes version number in reply to client and
- chunkserver during update-process related communication

# Achieving High Availability

- Master and chunkservers can restore state and start in seconds
- Chunk replication
- Master replication, i.e., operation log and checkpoints
- But: only one master process
	- Can restart almost immediately
	- Permanent failure: monitoring infrastructure outside GFS starts new master with replicated operation log (clients use DNS alias)
- Shadow masters for read-only access
	- May lag behind primary by fraction of a sec

#### Experiments

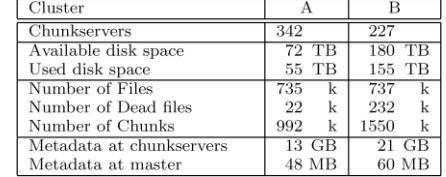

- Chunkserver metadata mostly checksums for 64 KB blocks
	- Individual servers have 50-100 MB of metadata
	- Reading this from disk during recovery is fast

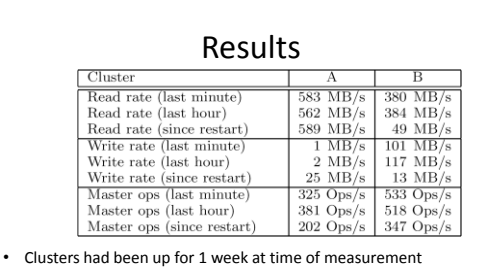

- A's network configuration has max read rate of 750 MB/s
- Actually reached sustained rate of 580 MB/s B's peak rate is 1300 MB/s, but applications never used more than 380 MB/s
- Master not a bottleneck, despite large number of ops sent to it

64

#### Summary

- GFS supports large-scale data processing workloads on commodity hardware
- Component failures treated as norm, not exception – Constant monitoring, replicating of crucial data
	- Relaxed consistency model
	- Fast, automatic recovery
- Optimized for huge files, appends, large sequential reads
- High aggregate throughput for concurrent readers and writers
	- Separation of file system control (through master) from data transfer (between chunkservers and clients)

67